*Combination of Independent Component Analysis and statistical modeling for the identification of metabonomic biomarkers*

*Réjane Rousseau (Institut de Statistique, UCL, Belgium)*

*Joint work with Bernadette Govaerts and Michel Verleysen (UCL)*

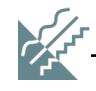

# **Metabonomics and biomarker identification**

#### **What is metabonomics ?**

The study of biological responses to a stressor (ex: drug, disease) in the level of metabolites

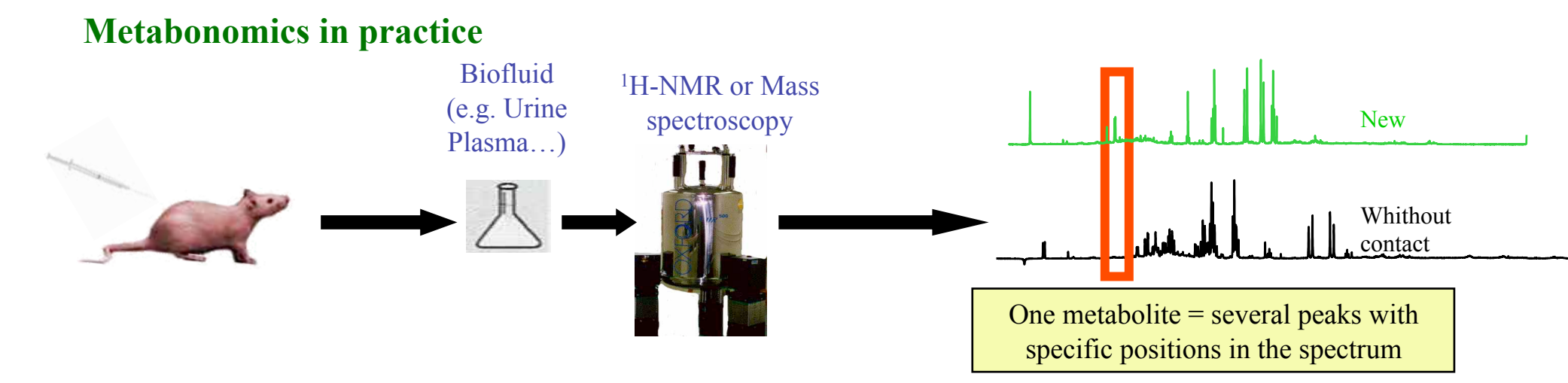

#### **Biomarker identification**

Find which metabolite or which part of the spectrum is alterated by a factor of interest (drug, disease...)

#### **Objective of the talk:**

to propose a methodology combining **ICA** and **statistical modeling for biomarker identification in 1H-NMR spectroscopy.** 

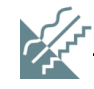

# **Outline of the talk**

- Typical steps of a metabonomic study for the identification of biomarkers
- Overview of the methodology based on ICA and statistical modeling
- Data used in the talk
- Details of the methodology

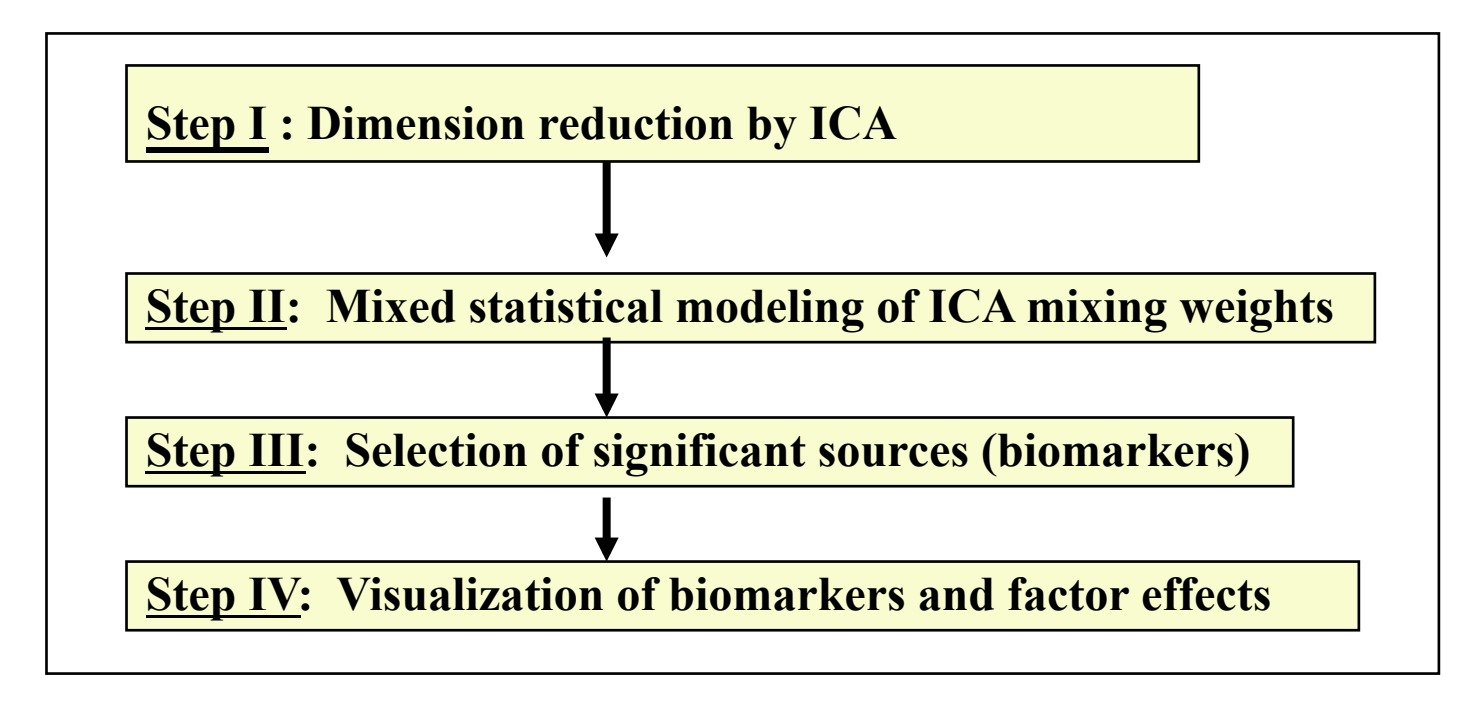

Conclusions.

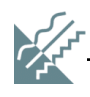

# **Typical steps of a metabonomic study**

#### **Collection of biofluid samples under different conditions**

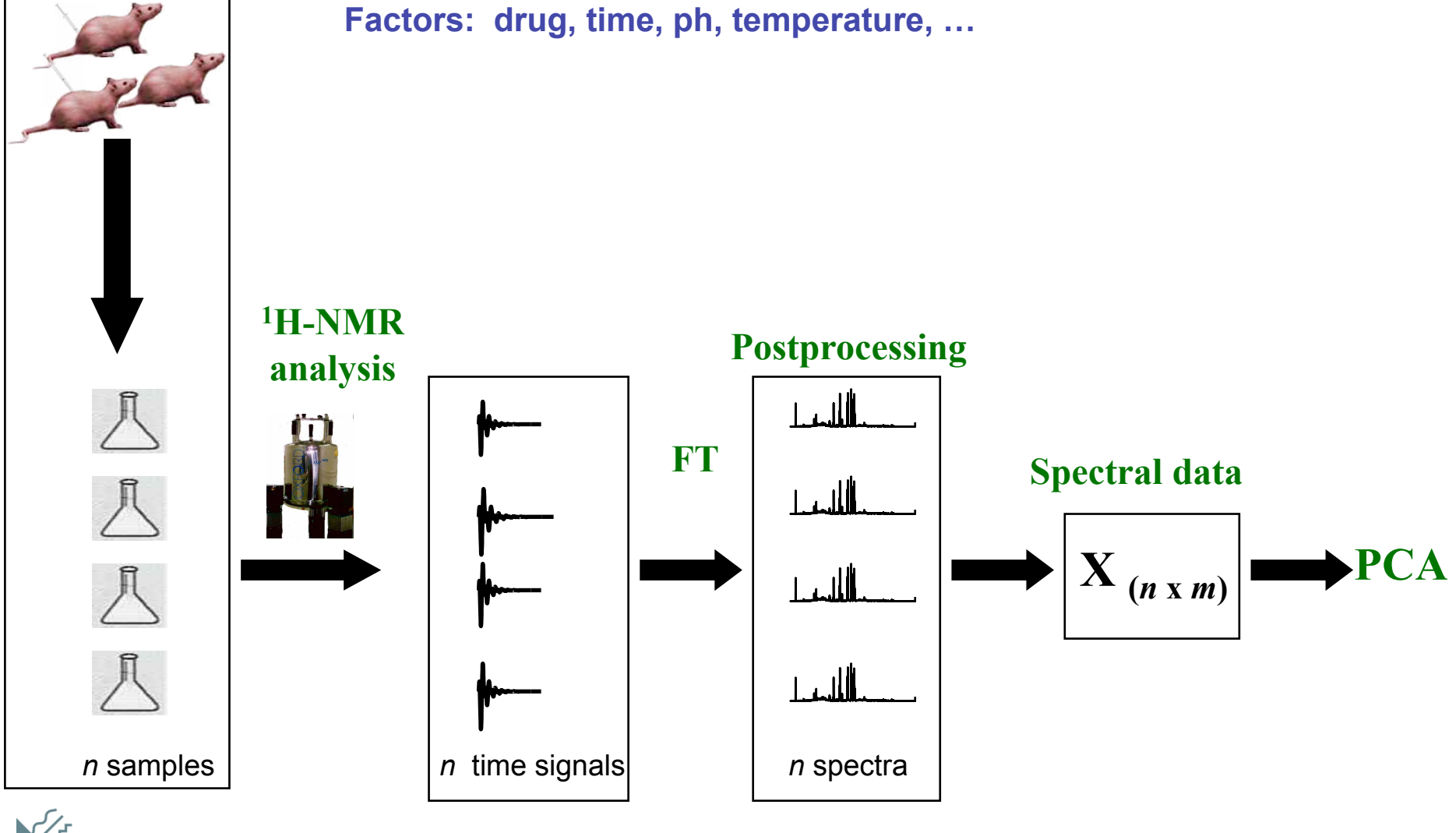

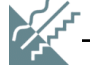

# **Typical steps of a metabonomic study**

#### **Spectral**

#### **PCA:**

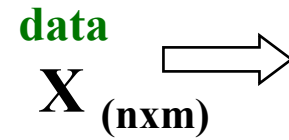

! **Reduction of the dimension to obtain uncorrelated principal components**

! **Examination of the 2 first components to identify biomarkers** 

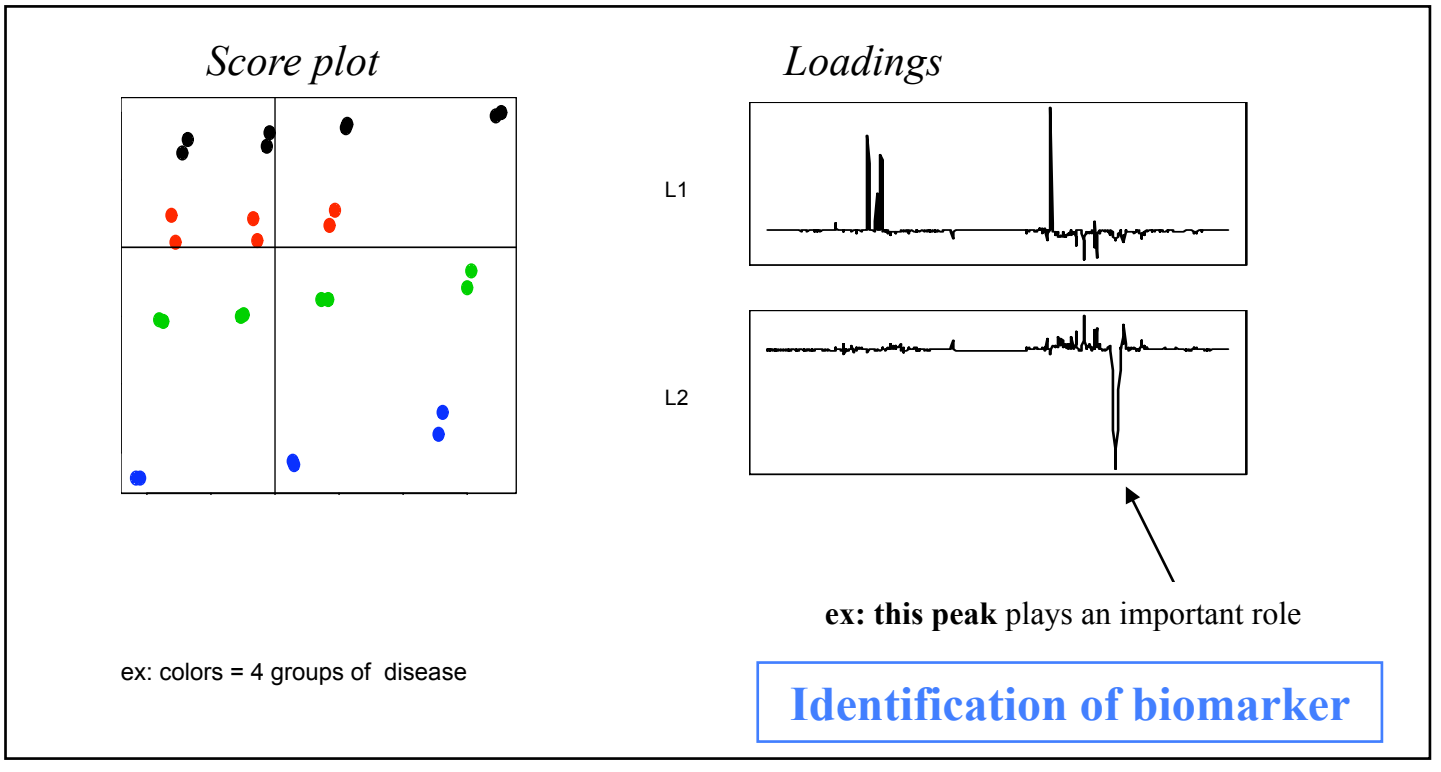

 **This is only powerful if the biological question is related to the highest variance in the dataset!** 

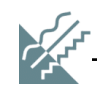

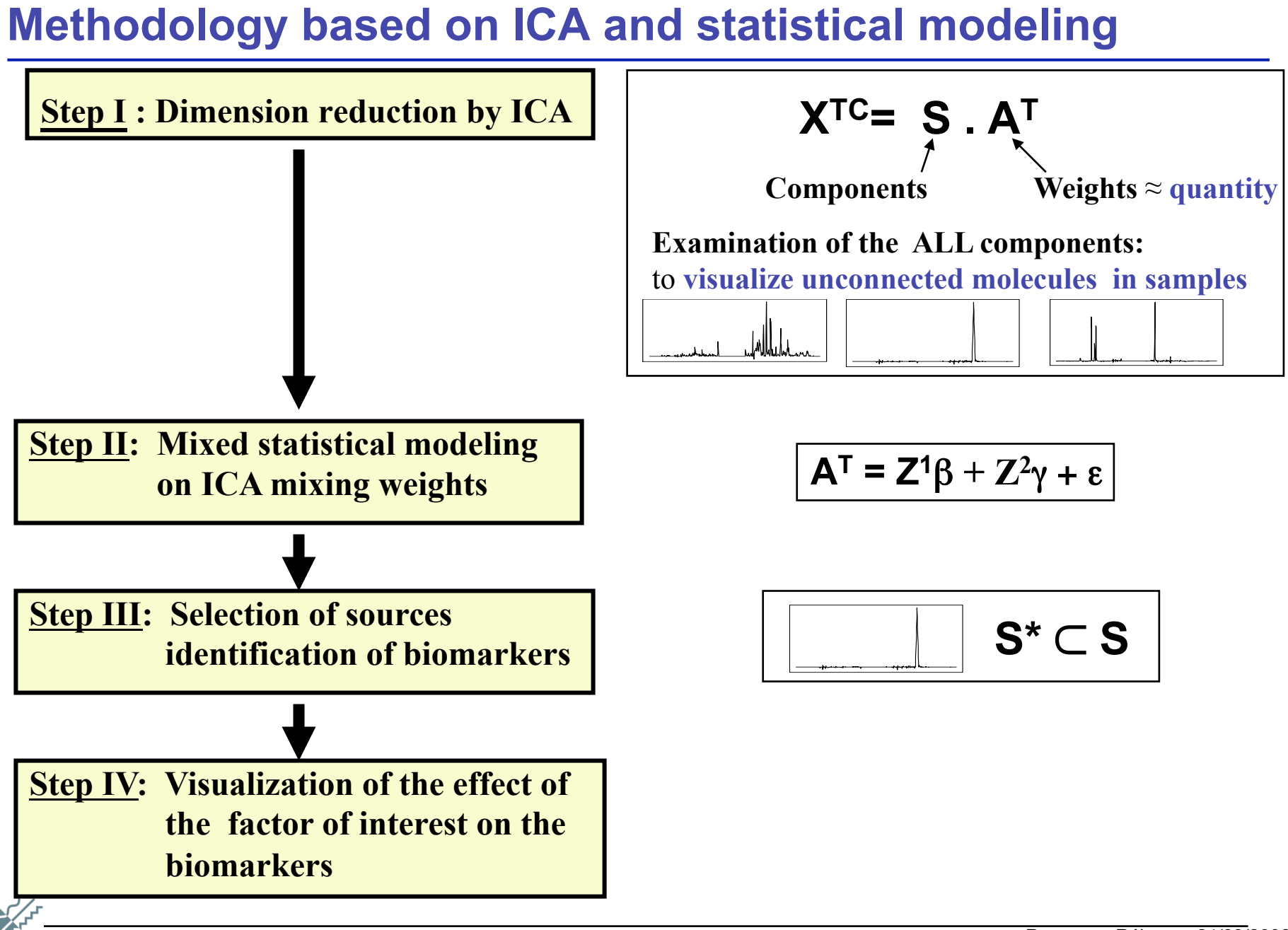

# **Data used in this talk**

#### **• Prepared samples** *Hippurate*

- $\triangleright$  to know the spectral regions that should be identified as biomarkers
- $\triangleright$  Mixtures of urine with citrate and hippurate
- $\geq 14$  experimental conditions 2 replicates per condition = 28 samples

#### • **Spectra postprocessing**

- $\triangleright$  Using Bubble a tool developped by Eli Lilly optimised for urine samples
- $\triangleright$  Normalisation : unit sum Resolution : 600ppms

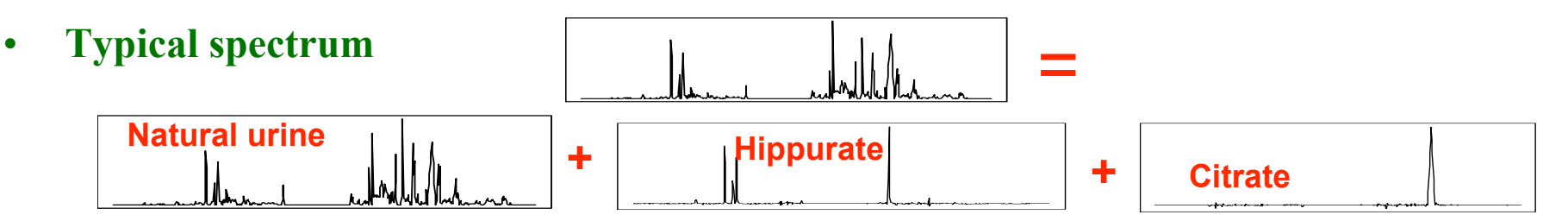

#### **Hypothetical question**

- ! Assimilate the concentration of citrate as a **drug dose** received by the subject of hippurate as the **age** of the subject
- $\triangleright$  Goal = to find a biomarker for the drug dose

i.e. discover « automatically » the citrate peak from the 28 spectra.

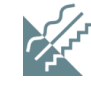

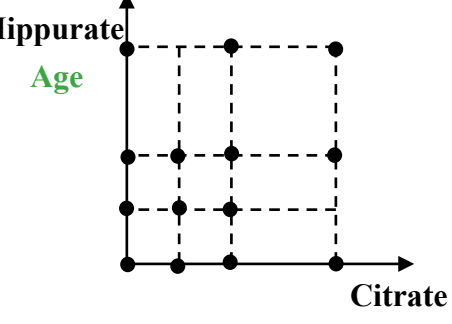

**Drug dose**

### **Methodology based on ICA and statistical modeling**

### **Step I : Dimension reduction by ICA**

- $\triangleright$  What is ICA?
- $\triangleright$  Dimension reduction by ICA
- $\triangleright$  Illustration on the example
- **► Comparison of ICA and PCA**

**Step II: Mixed statistical modeling of ICA mixing weights**

**Step III: Selection of significant sources (biomarkers)**

**Step IV: Visualization of biomarkers and factor effects**

**XTC= S.AT** 

# **Step I : What is Independent component analysis (ICA)?**

### ! **The idea:**

Each observed vector of data (spectrum) is a linear combination of unknown independent (not only linearly independent) components

$$
x_i = \sum_{k=1}^{1} s_k a_{ki} = s_1 a_{1i} + s_2 a_{2i} + \dots + s_i a_{li}
$$

• The ICA provides the independent components (sources,  $s_k$ ) which have created a vector of data and the corresponding mixing weights  $a_{ki}$ .

#### ! **How do we estimate the sources?**

with linear transformations of observed signals that maximize the **independence** of the sources.

### ! **How do we evaluate this property of independence?**

 Using the **Central Limit Theorem** (\*), the independence of sources components can be reflect by non-gaussianity.

 Solving the ICA problem consists of finding a **demixing matrix which maximises the nongaussianity** of the estimated sources under the constraint that their variances are constant.

### ! **Fast-ICA algorithm:**

- uses an objective function related to **negentropy**
- uses **fixed-point iteration scheme**.

### **Step I : dimension reduction by ICA :**

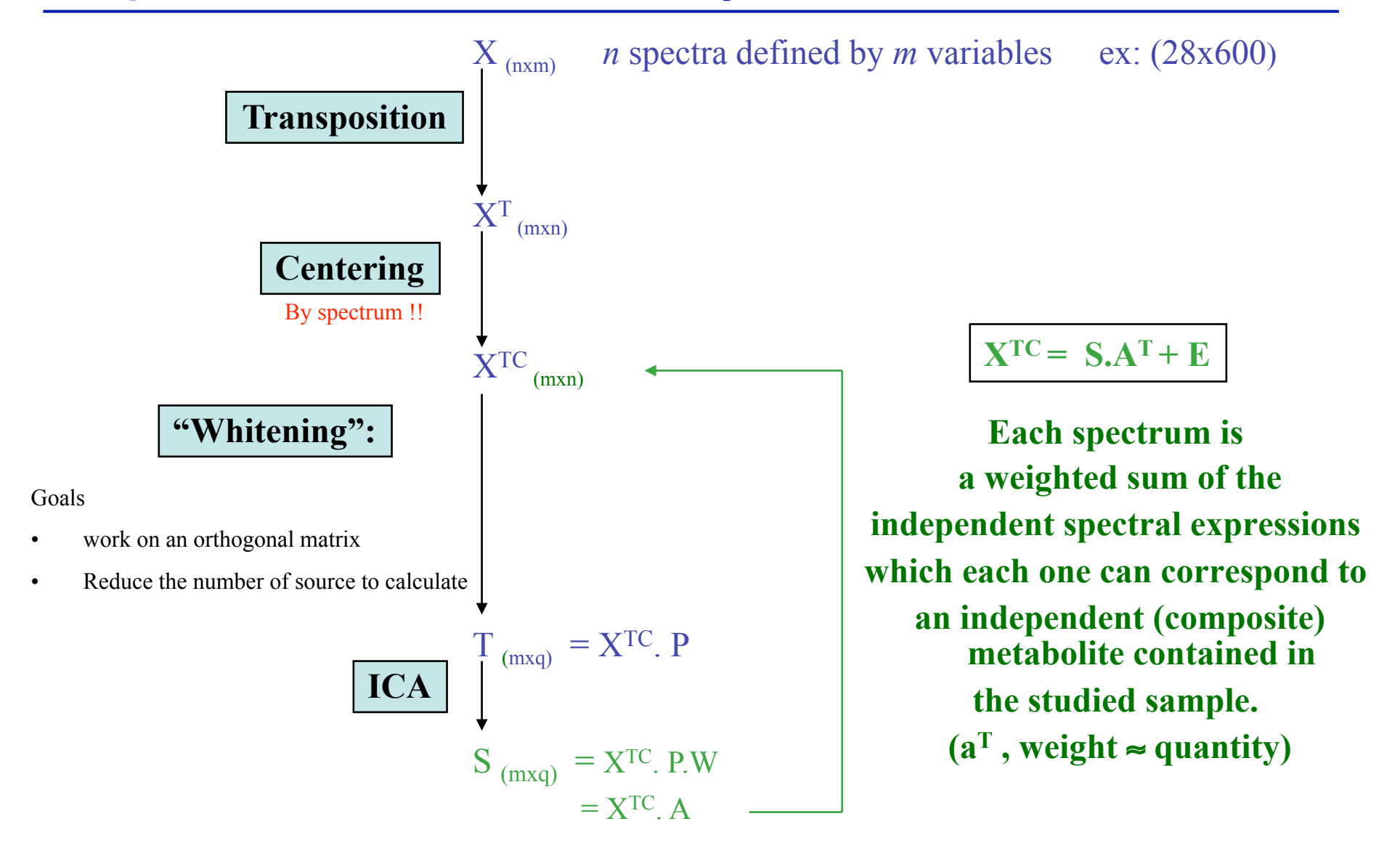

### **Step I : Example**

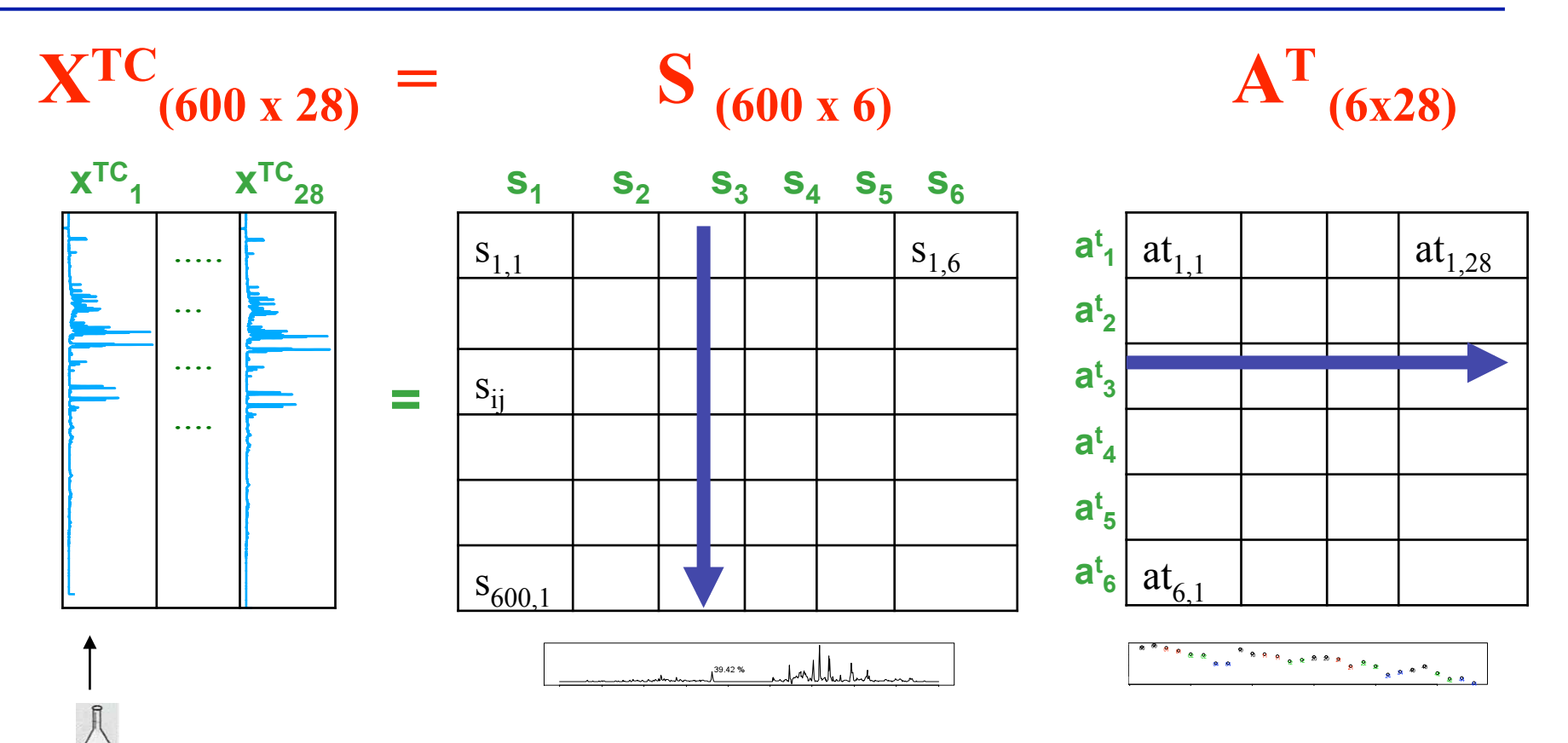

**Urine** 

**+ citrate** 

**+ hippurate**

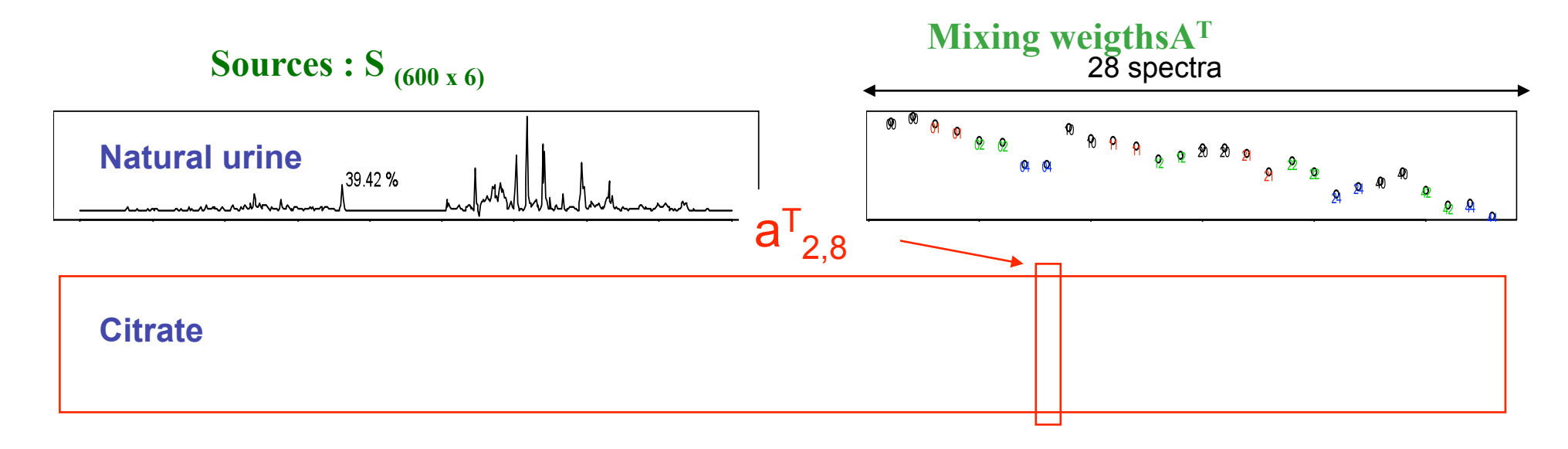

#### **Hippurate**

 $5 - 5$ 

# **Step I: Comparison with the usual PCA**

• **Similarities**: projection methods linearly decomposing multi-dimensional data into components.

#### • **Differences:**

- $\triangleright$  ICA uses  $X^T$ <sub>(mxn)</sub> (PCA uses X<sub>(nxm)</sub>)
- $\triangleright$  The number of sources, *q*, has to be fixed in ICA
- $\triangleright$  Sources are not naturally sorted according to their importance in ICA
- $\triangleright$  The **independence condition** = the biggest advantage of the ICA:
	- independent components (ICA) are more meaningful than uncorrelated components (PCA)
	- more suitable for our question in which the component of interest are not always in the direction with the maximum variance.

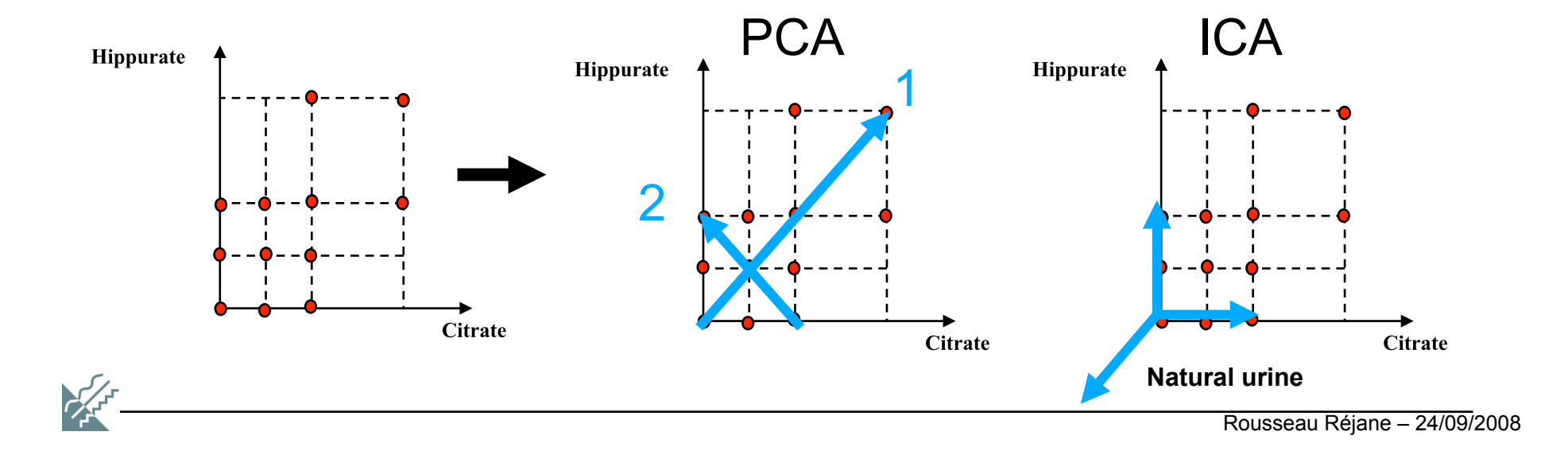

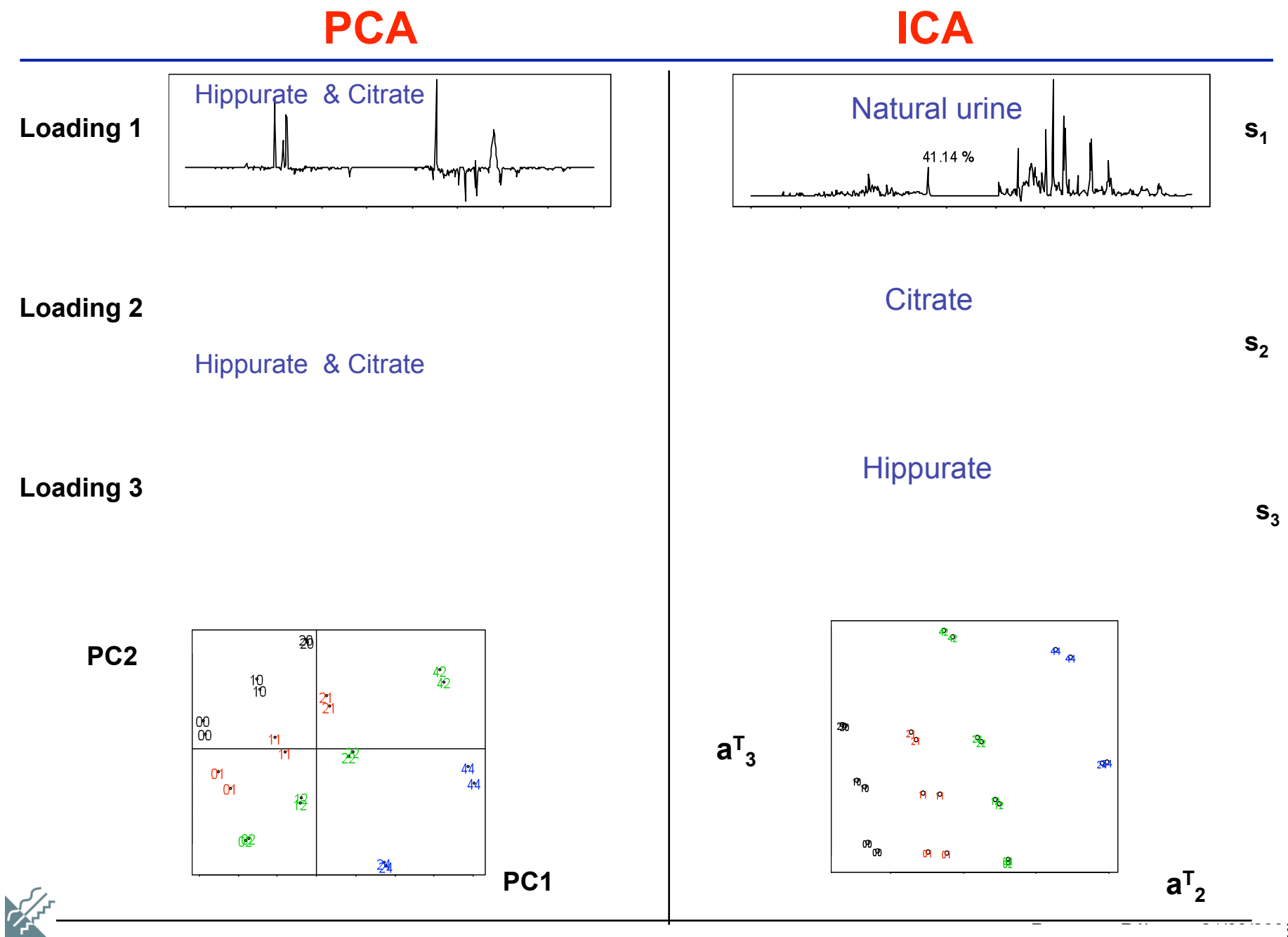

 $-3$ 

### **Methodology based on ICA and statistical modeling**

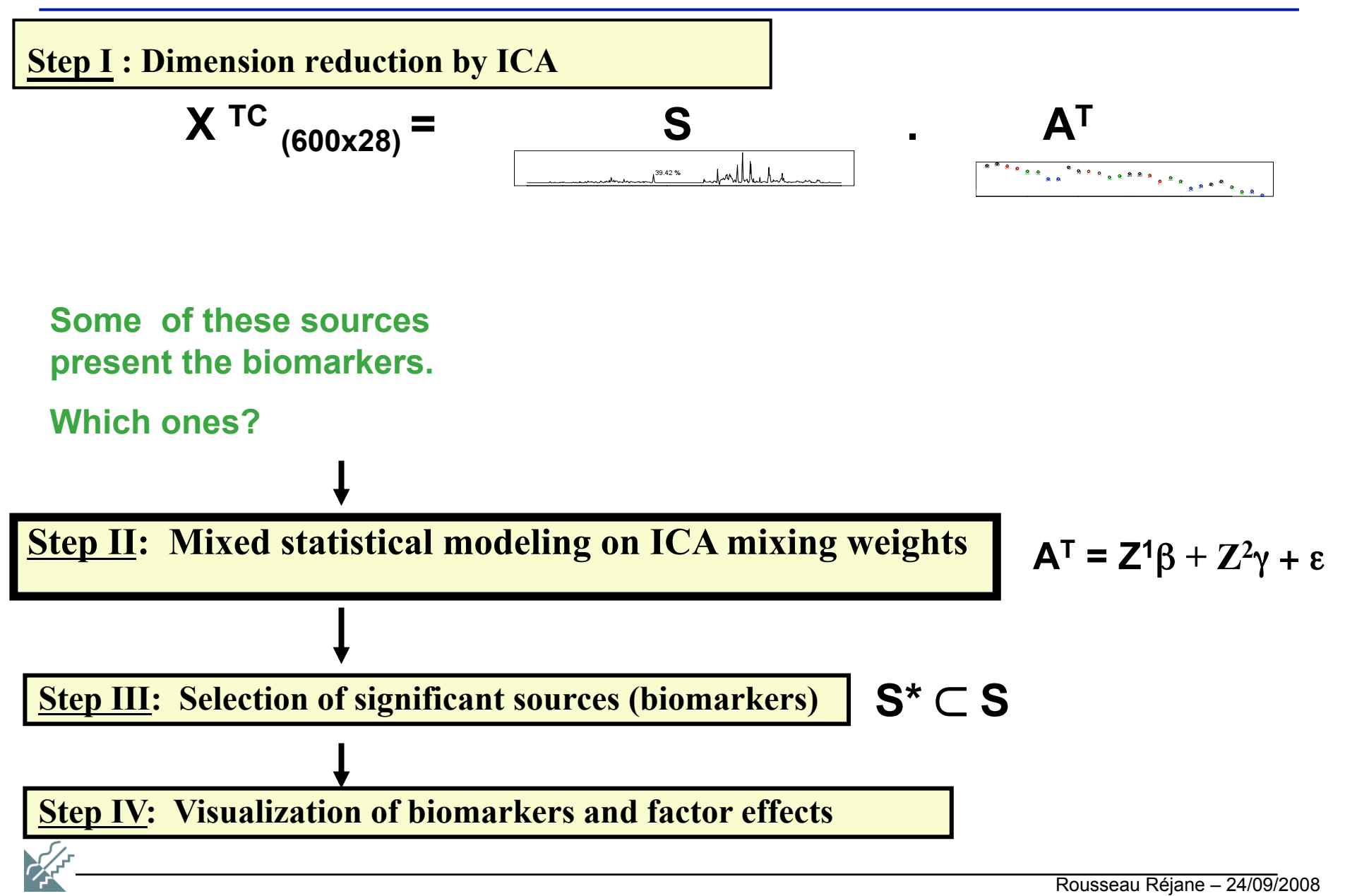

# **Step II: statistical modeling of ICA mixing weights**

**For each of the** *q* **sources**  $s_i$ , we assume a linear relation between its vector of weights and the design variables:

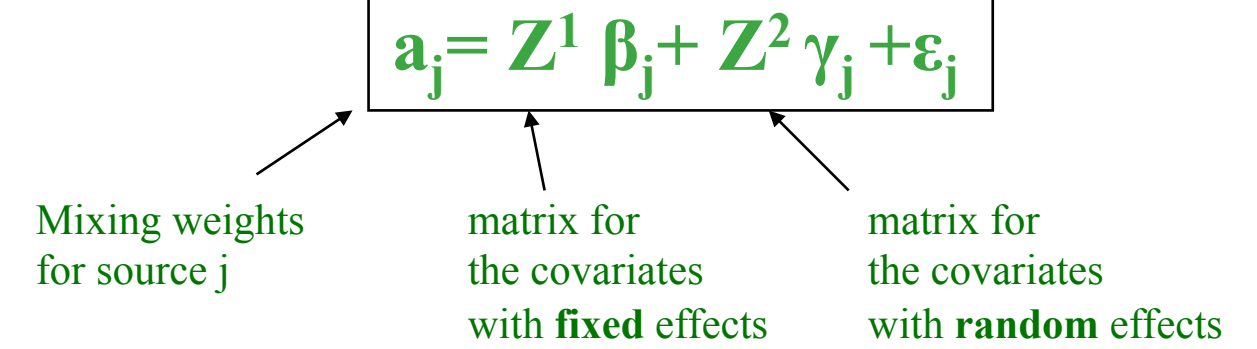

- $\triangleright$  Models with fixed and random effects covariates : Mixed model:  $a_j = Z^1 \beta_j + Z^2 \gamma_j + \varepsilon_j$
- $\triangleright$  **Models with only random effects covariates :**  $a_j = Z^2 \gamma_j + \varepsilon_j$

 $\rightarrow$  ex: biomarker to explore variance component (machines, subjects, laboratories)

- $\triangleright$  **Models with only fixed effects covariates :**  $a_j = Z^1 \beta_j + \epsilon_j$ 
	- **Case 1: categorical covariates: ANOVA**

 $\rightarrow$  ex: biomarker to discriminate 3 groups of subjects: disease1, disease2  $\&$  sane

• **Case 2: quantitative covariates : linear regression**

 $\rightarrow$  ex: biomarker to explore the severity of an illness, the concentration of a drug

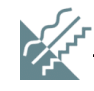

# **Step II: Fit a model: example**

• For each of the  $q = 6$  recovered  $s_i$ , we construct a multiple linear regression **model** with 2 fixed quantitative covariates and no interaction:

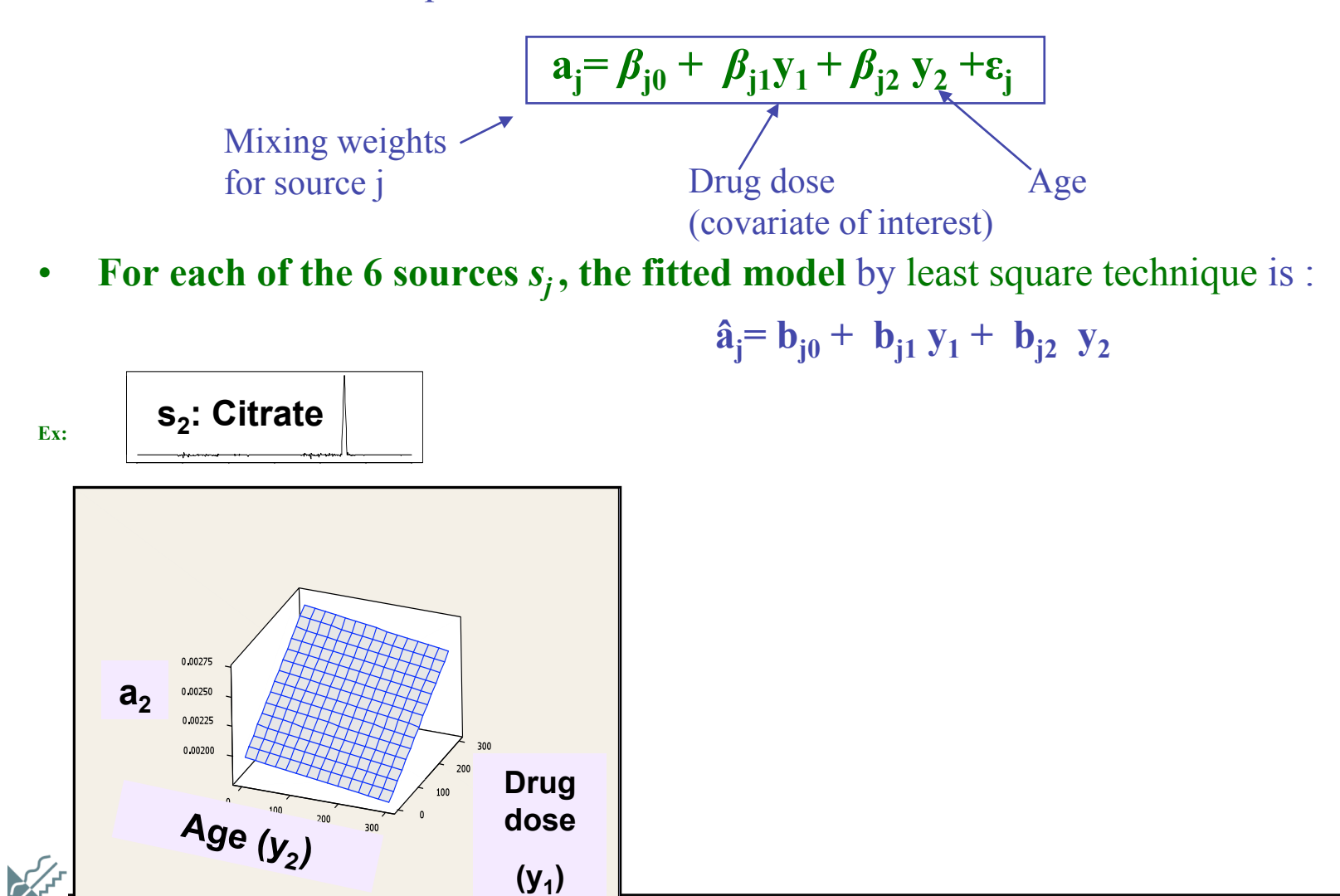

### **Methodology based on ICA and statistical modeling**

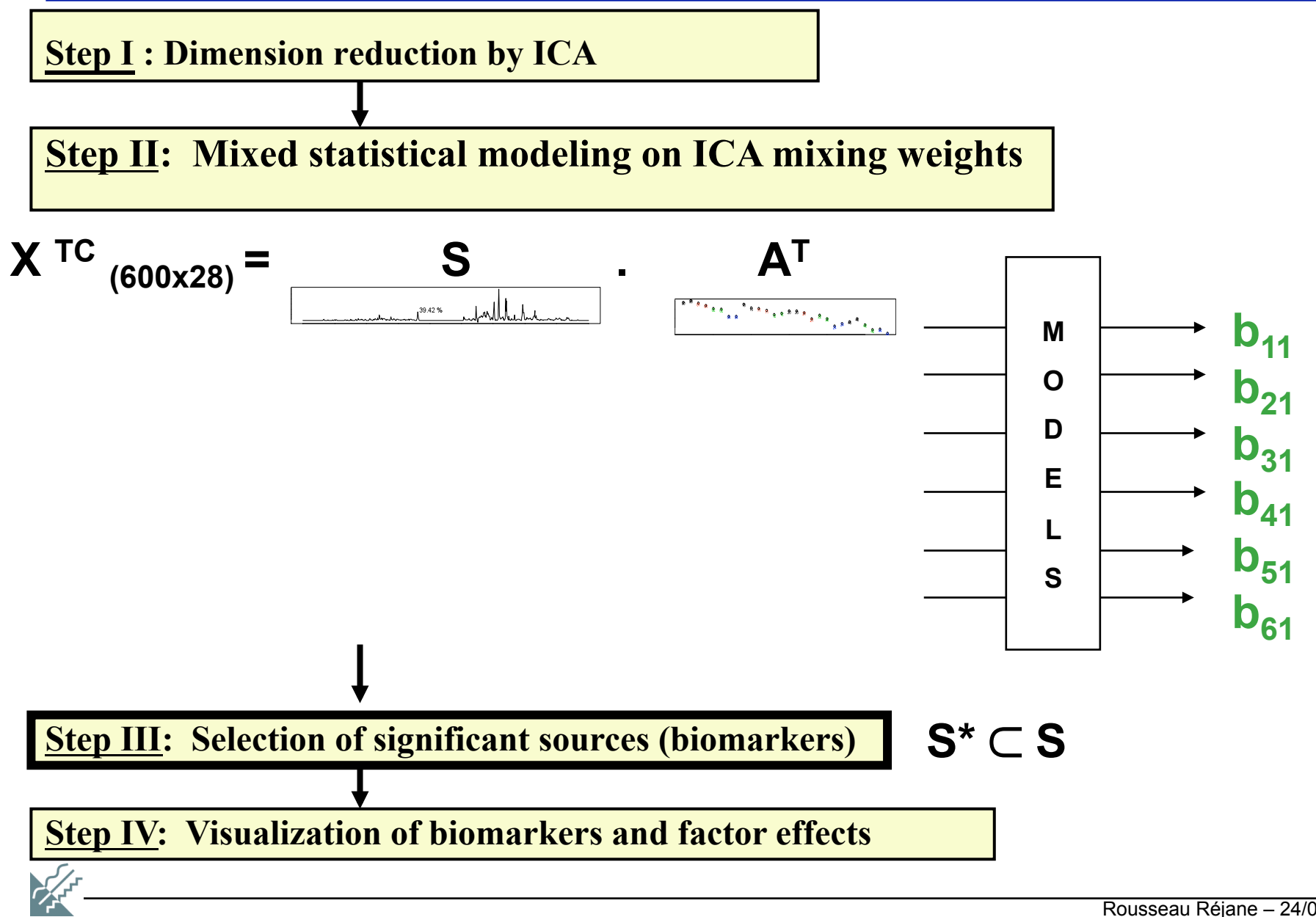

### **Step III: Selection of significant sources, biomarker identification**

- ! **Goal: we want to select the sources presenting a significant effect** of the covariate of interest on their weights.
- ! **For each source,** F or t **test of hypothesis and Bonferroni correction of the level of significance.**

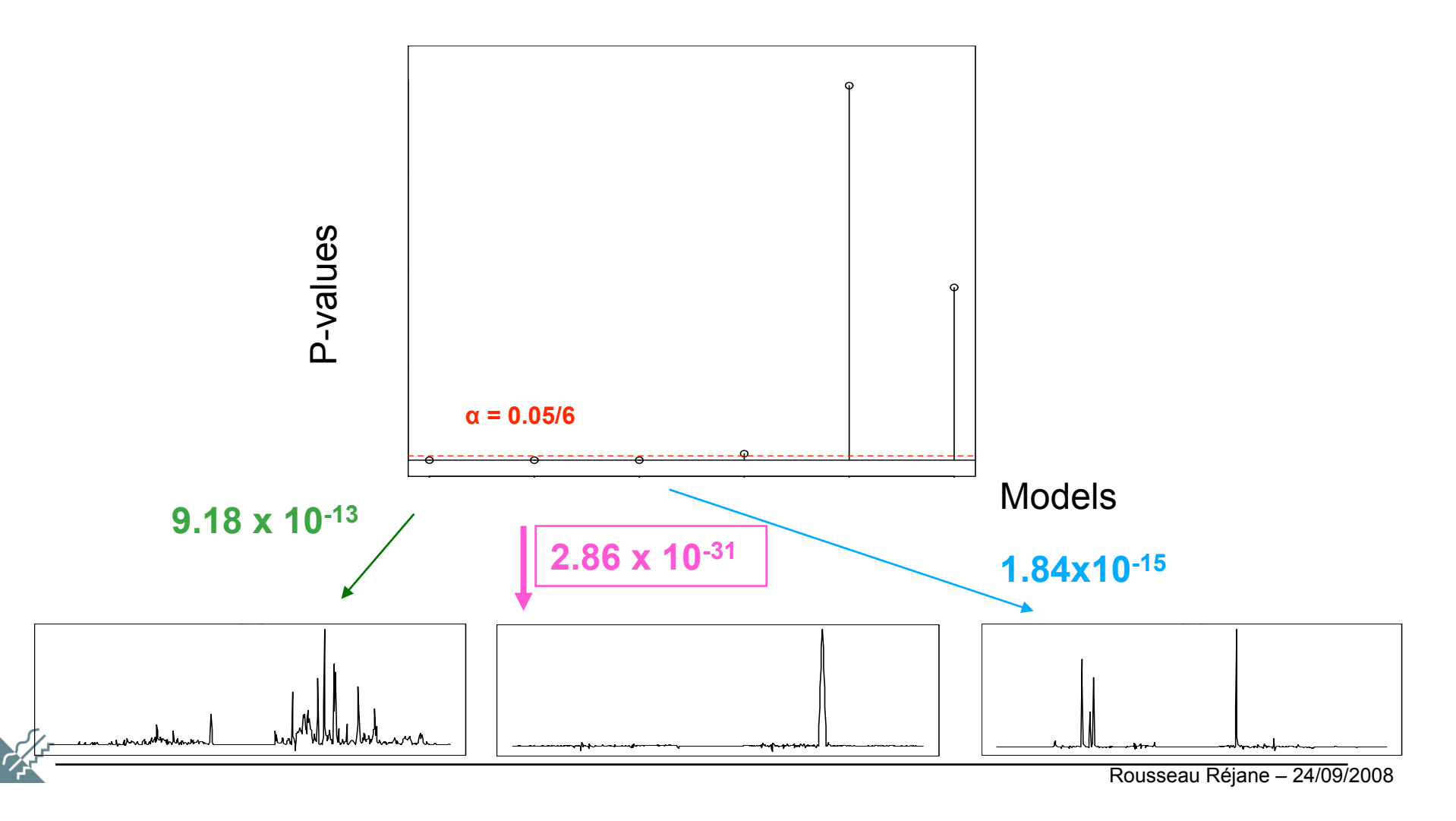

### **Methodology based on ICA and statistical modeling**

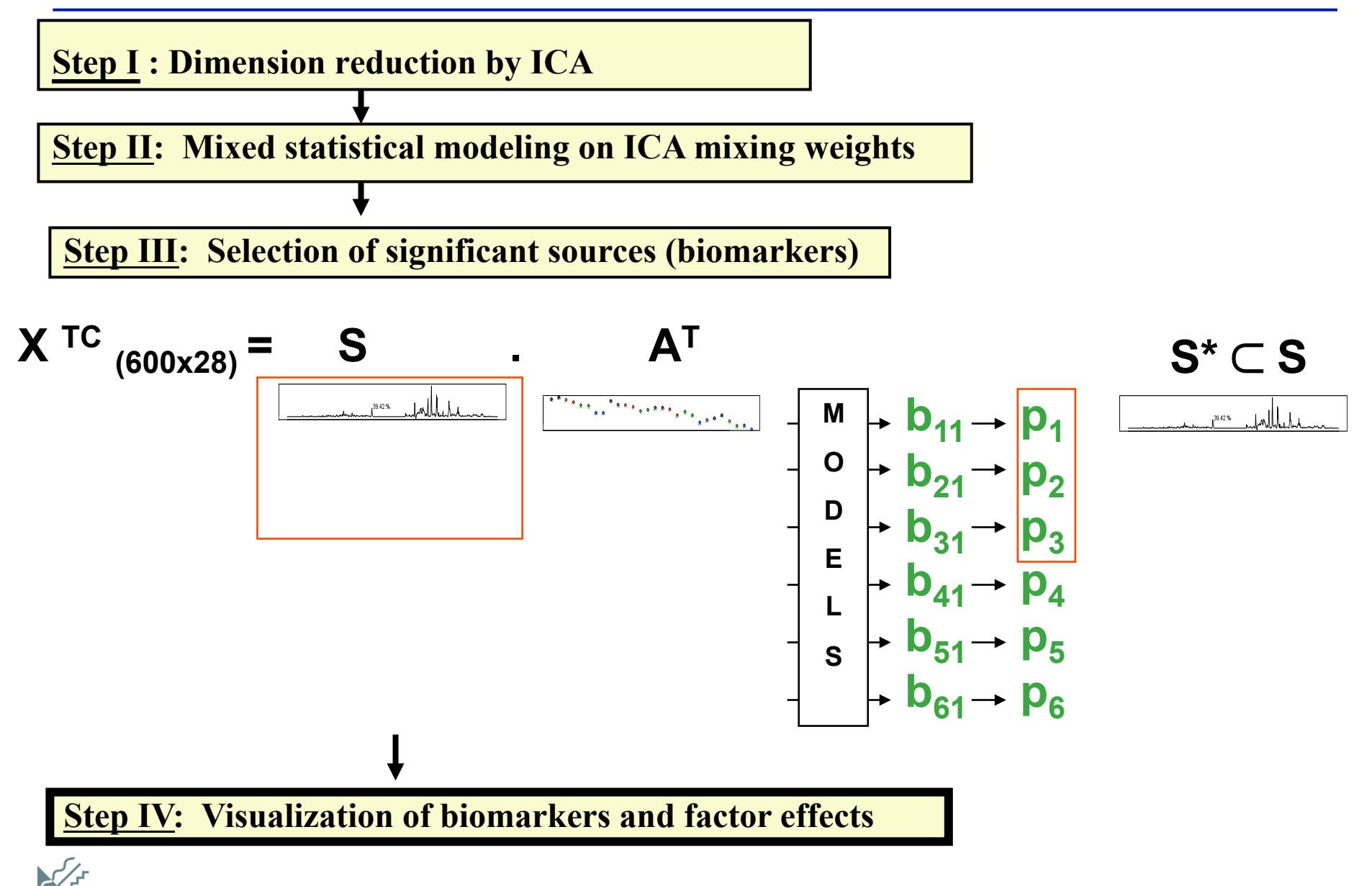

### **Step IV : Comparison of the intensities in biomarkers**

- $\triangleright$  **Goal:** visualize the **effects** on the biomarker caused by  $\neq$  changes in the variable of interest.
- ! **Choose values of the variable of interest:**

```
ex: y_1= drug dose
```
- $y_1^1$ : a first value of reference  $y_1^2$ : a new value of interest of  $y_k$
- $\triangleright$  **Compute contrast:** ex: the effect on the biomarker of the change of  $y_1$  from  $y_1^1$  to  $y_1^2$ :

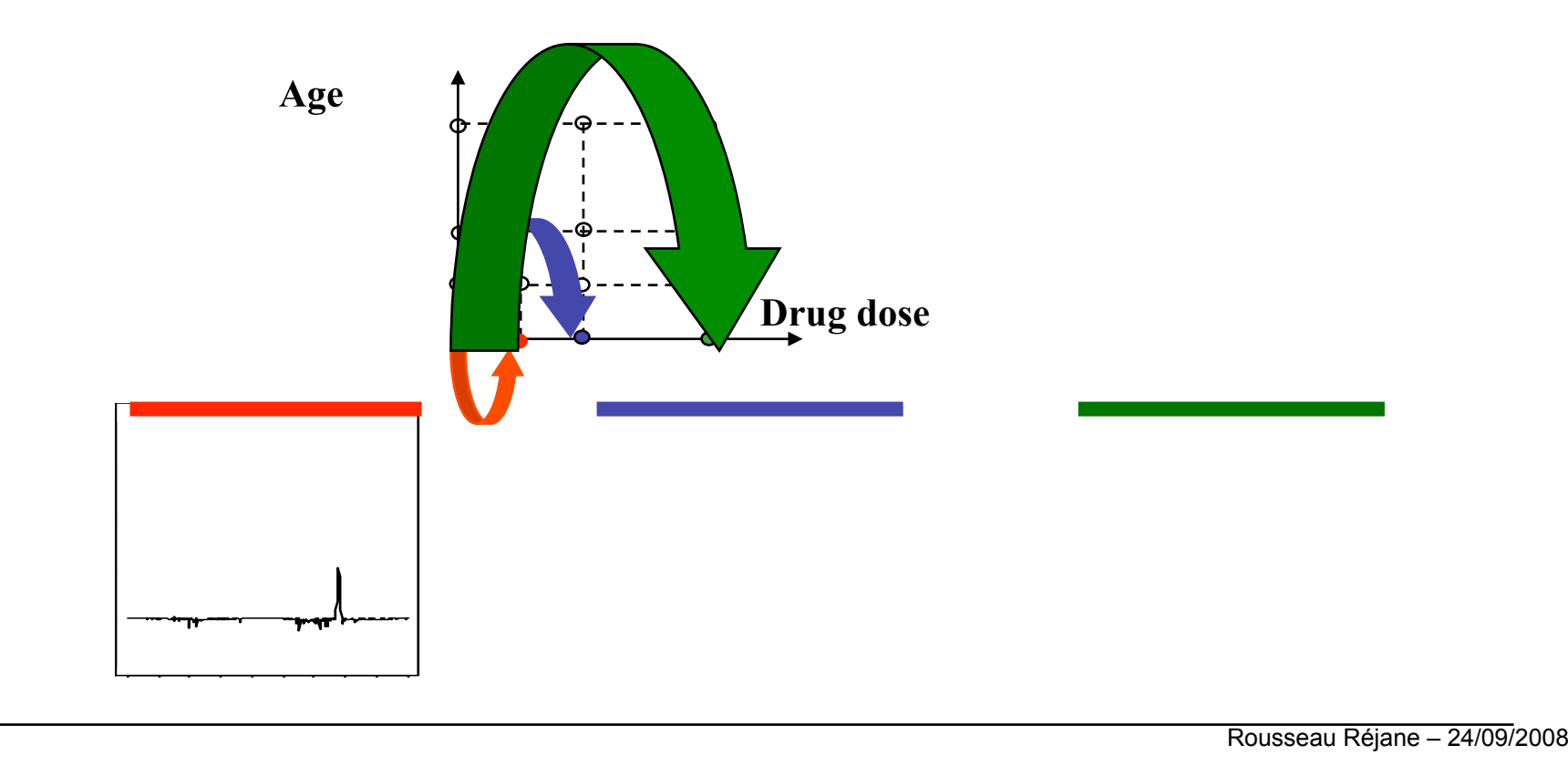

 $C_1 = S^* \beta_k^* (y_k^2 - y_k^1)$ 

# **Conclusions:**

- With the presented methodology combining ICA with statistical modeling,
	- $\triangleright$  we visualize the independent metabolites contained in the studied biofluid (through the sources) and their quantity (through the mixing weights)
	- $\triangleright$  we identify biomarkers or spectral regions changing significantly according to the factor of interest by a selection of source.
	- $\triangleright$  we compare the effects on these spectral biomarkers caused by different changes of the factor of interest.
- In comparison with the PCA, ICA:
	- $\triangleright$  gives more biologically meaningful and natural representations of this data.

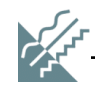

# Thank you for your attention

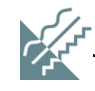

### **Example2: the data**

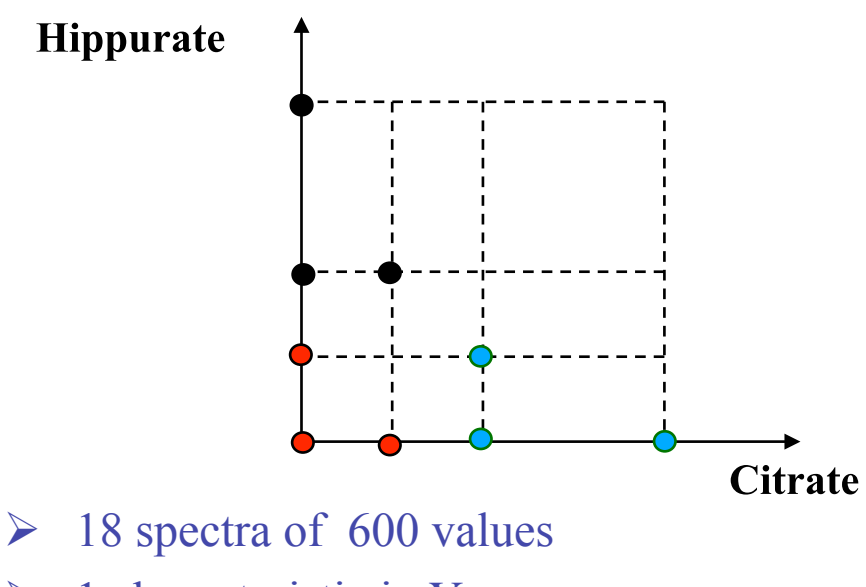

**Group 1= disease 1** 

**Group 2= disease 2** 

**Group 3= no disease** 

- 
- $\triangleright$  1 characteristic in Y

 **X(18x600) Y (18x1)**   $y_1$ = disease group of the rat (qualitative)

 $\triangleright$  We want biomarkers for group of disease described in  $y_1$ .

 $\rightarrow$  a model with qualitative covariates

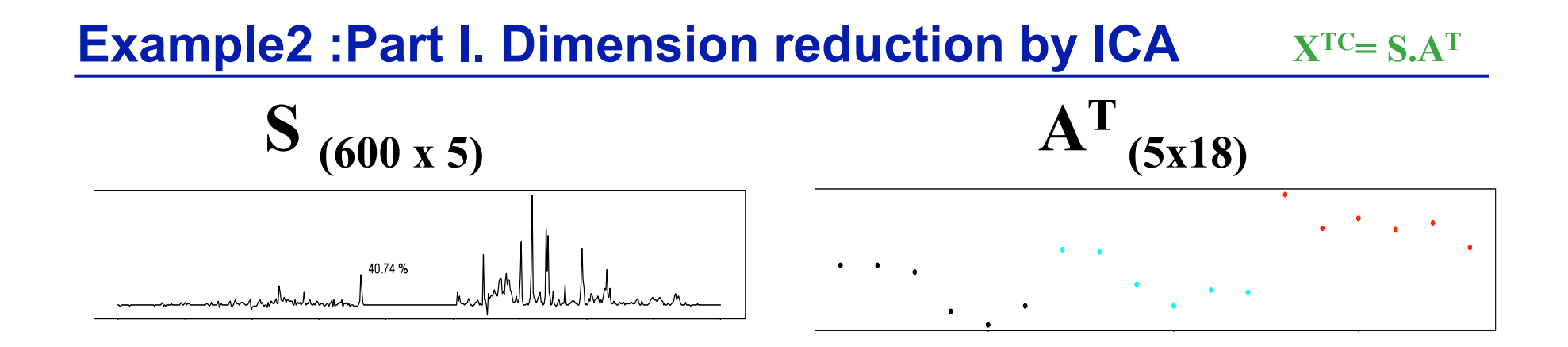

 $5/2$ 

### **Example 2: Part II: biomarkers discovery through statistical modeling**

**Step 1: Fit a model on AT**

**Models with only a categorical covariate with fixed effects: ANOVA I** 

**a** a<sub>j</sub>  $= \mathbf{Z}^1 \boldsymbol{\beta}_j + \boldsymbol{\epsilon}_j$ 

#### **Step 2: Biomarker identification:**

- For each of the *q* recovered  $s_j$ , test the effect of  $y_1 \rightarrow F_j$  statistics  $\rightarrow p_j$
- $\triangleright$  **Bonferroni correction:** select, in a *(m x r)* matrix **S<sup>\*</sup>, the** *r* **sources with**  $p_j < 0.05/q$

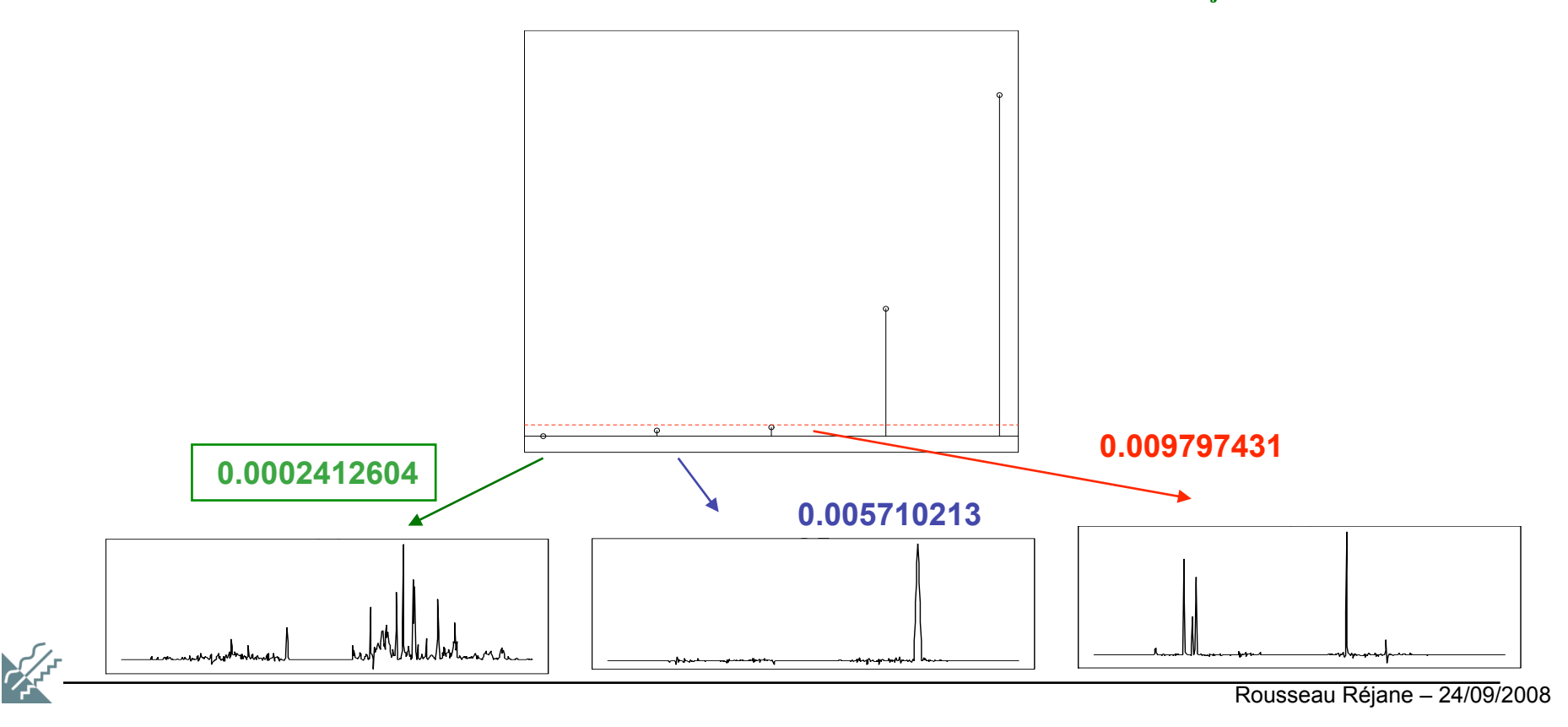

# **Step 3: Comparison of the intensities in biomarkers**

- $\triangleright$  **Goal:** comparison of the **effects** on the biomarker caused by  $\neq$  changes in  $y_k$ .
- **EXECUTE:** Choose 3 or more values of  $y_k$ :
	- $y_k^1$  : a first value of reference of  $y_k$
	- $y_k^2$  : a new value of interest of  $y_k$
	- $y_k^3$  : a second new value of interest of  $y_k$
- ! **Compute:** 
	- The effect on the biomarker of the change of  $y_k$  from  $y_k^1$  to  $y_k^2$ :  $C_1 = S^* \beta_k^* (y_k^2 - y_k^1)$
	- The effect on the biomarker of the change of  $y_k$  from  $y_k^1$  to  $y_k^3$ :  $C_2 = S^* \beta_k^* (y_k^3 - y_k^1)$

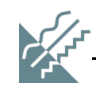

### **Step 3: Comparison of the intensities in biomarkers**

**Goal:** comparison of the **effects** on the biomarker caused by the changes of group.

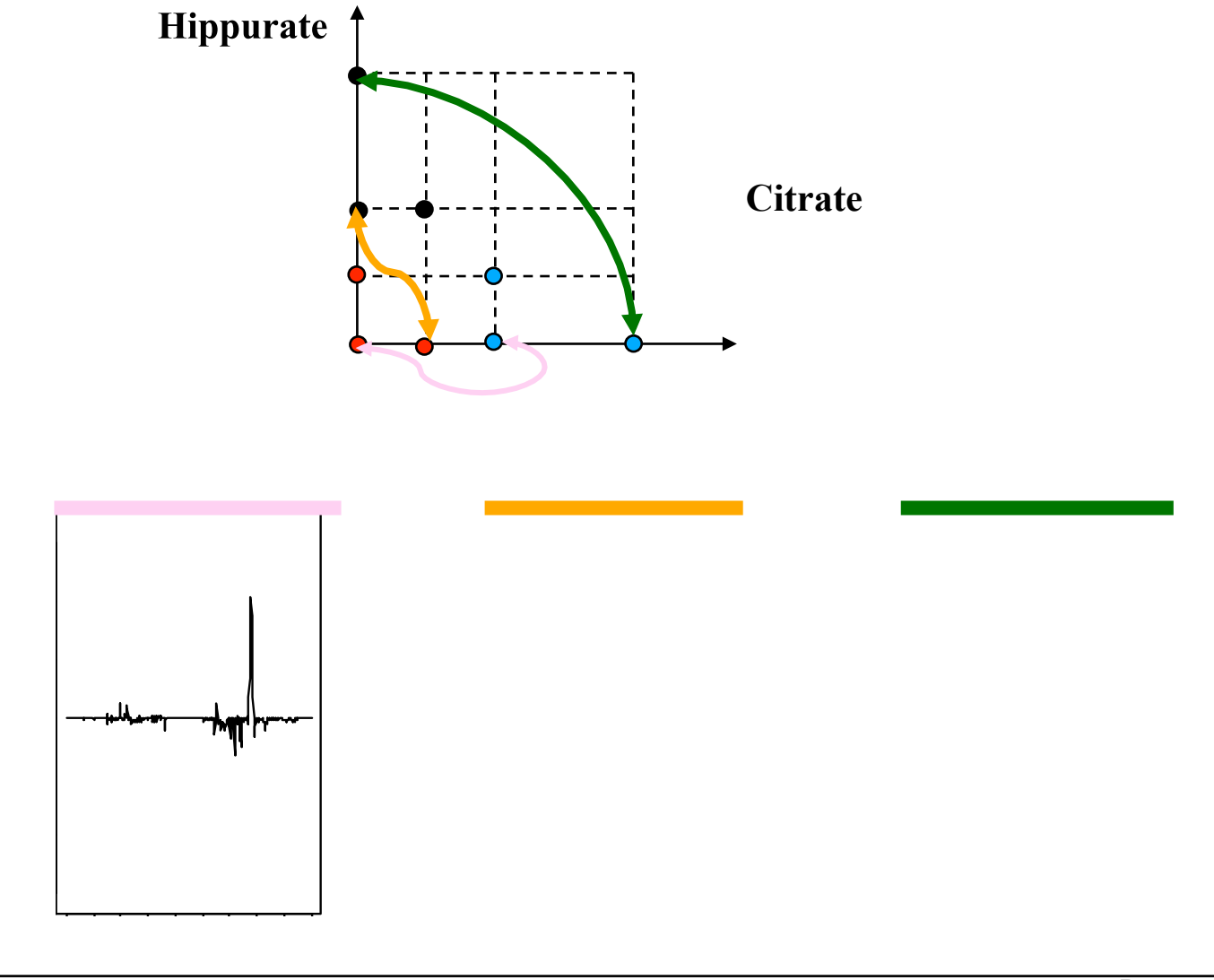

# Others slides

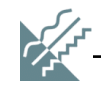

# **Example 2: the reconstructed spectra**

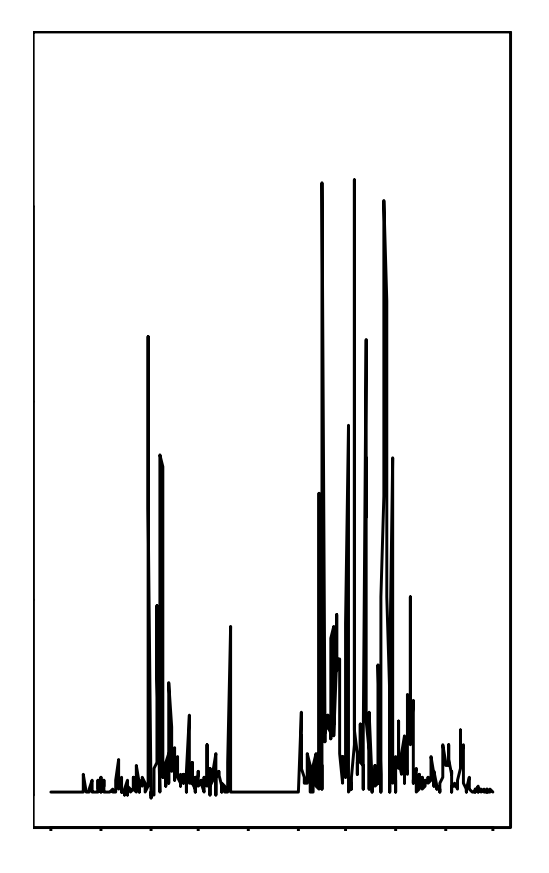

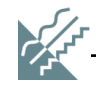

Two closered systems of somewistership are the locitosic citie functivening considers) and the regentingly. Although the also of associating the kurtous is none simple, it can be very wantitive to cuttion [11] nater in formule an instance? We used an algorithm hased on the manimization of the negentropy; the Fast2CA algorithm perposed by Hyvistians.[12] Estropy of a random variable Y, which is the basic mange of information theory, is defined ac-

$$
H(Y) = -\int f_F(\psi) \log(f_V(y)) dy \tag{3}
$$

A record of failure state Theory is that of all runches vesiables of equal variance the normal case has the largest entropy. The algorithm men a contrast function called the Negentrepy J .- defined by: THE TALE CONTROL IN STREET

$$
J(V) = H(V_{\text{grass}}) - H(V) \tag{3}
$$

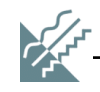

### **Pre-treatments of spectra**

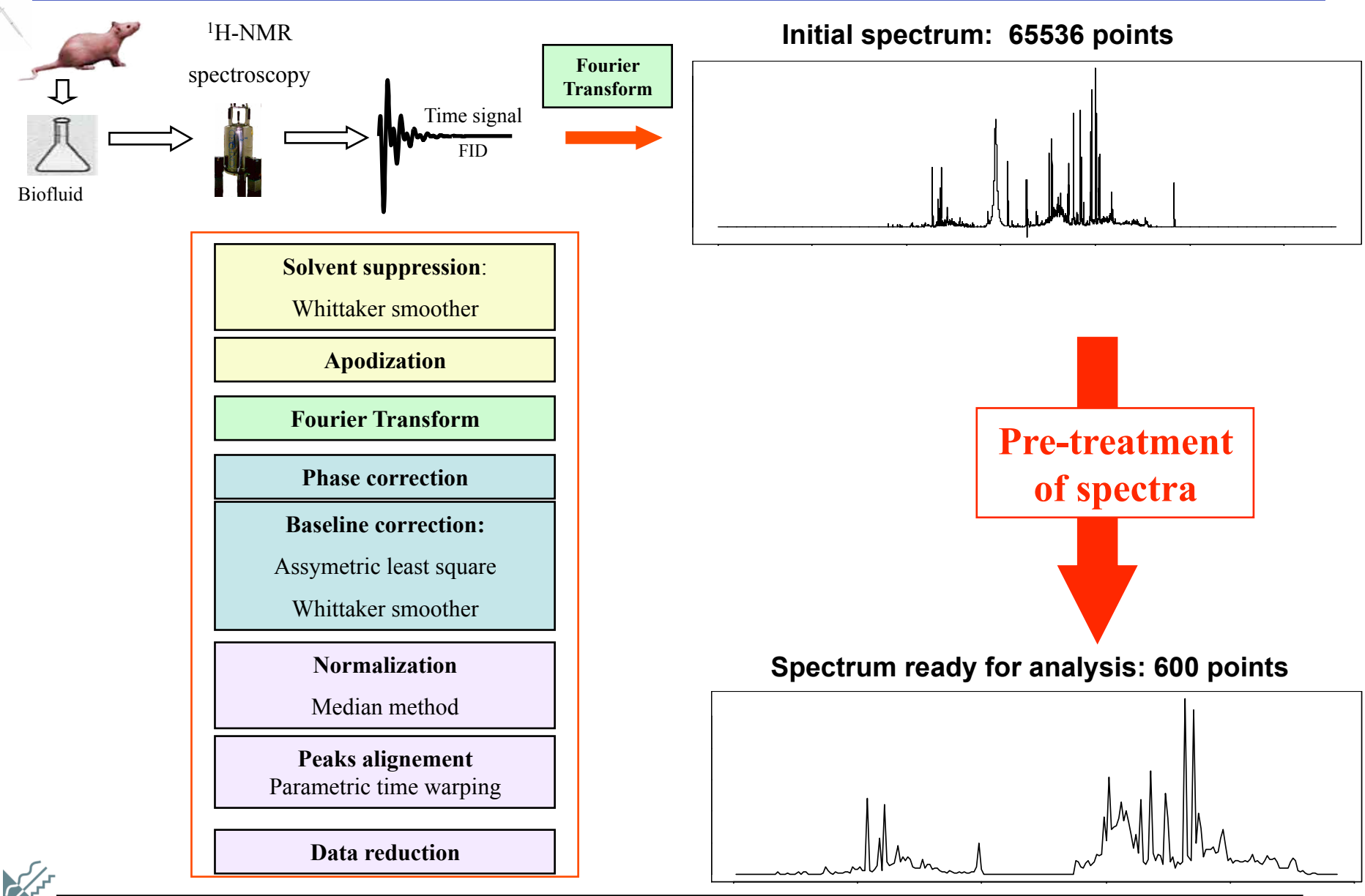

Rousseau Réjane – 24/09/2008

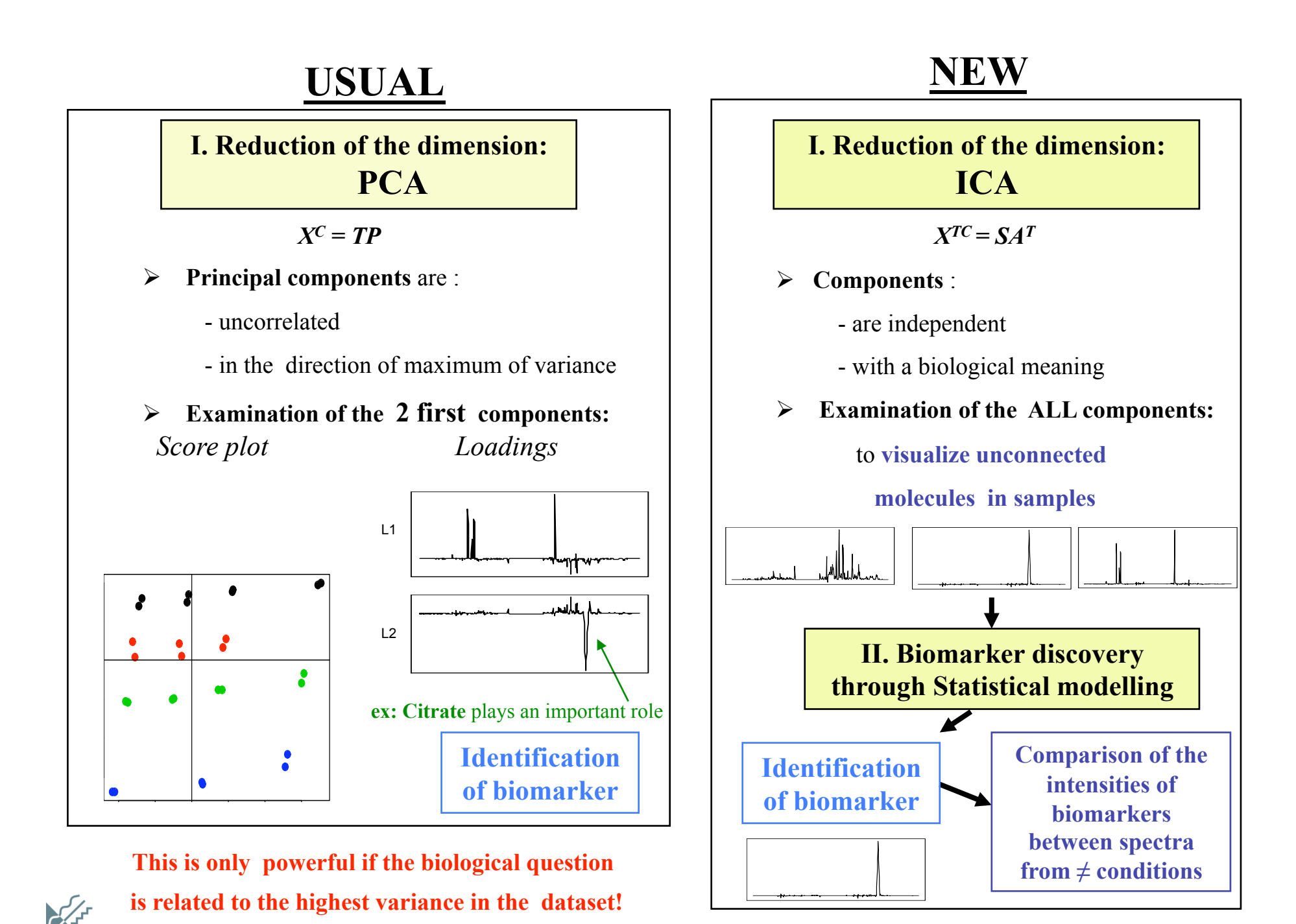

### **Example: controlled data**

• **Advantage of controlled data**:

we know the spectral regions that should be identified as biomarkers.

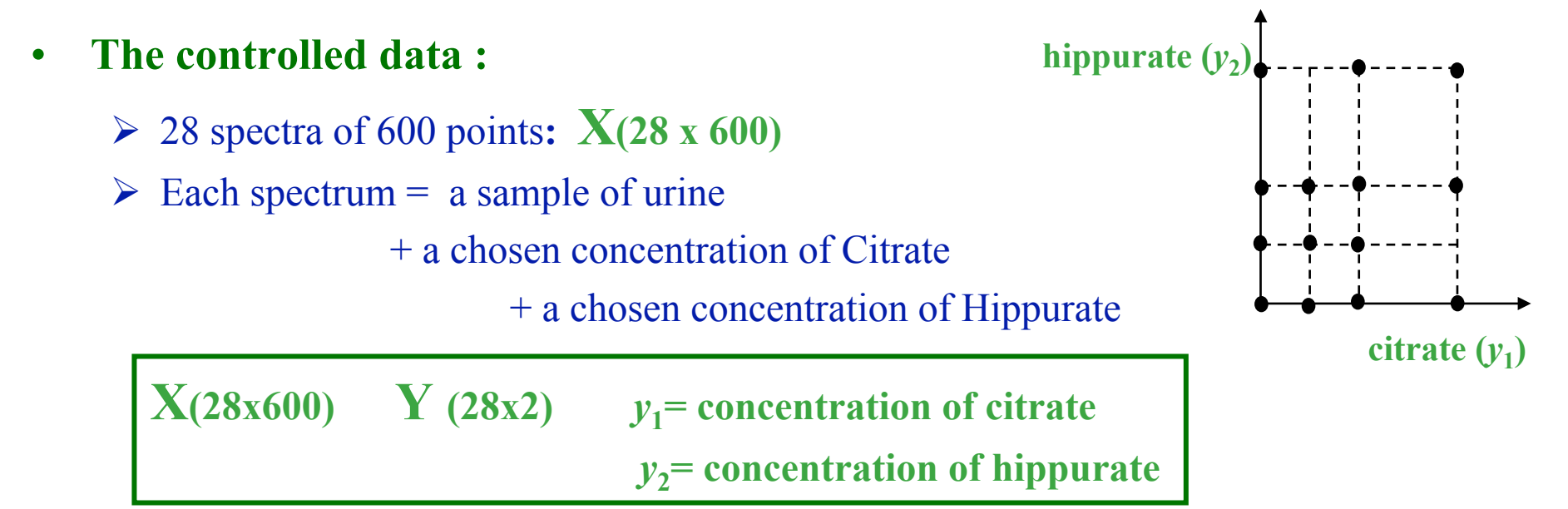

We need a biomarker to detect changes of the level of citrate described by  $y_1$ « Which are the spectral regions  $x_i$  the most altered when the  $y_1$  changes?»  **Spectral regions corresponding to Citrate = the biomarkers to identify**.

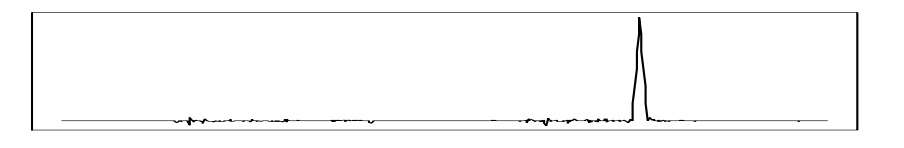

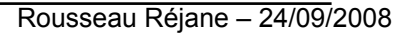

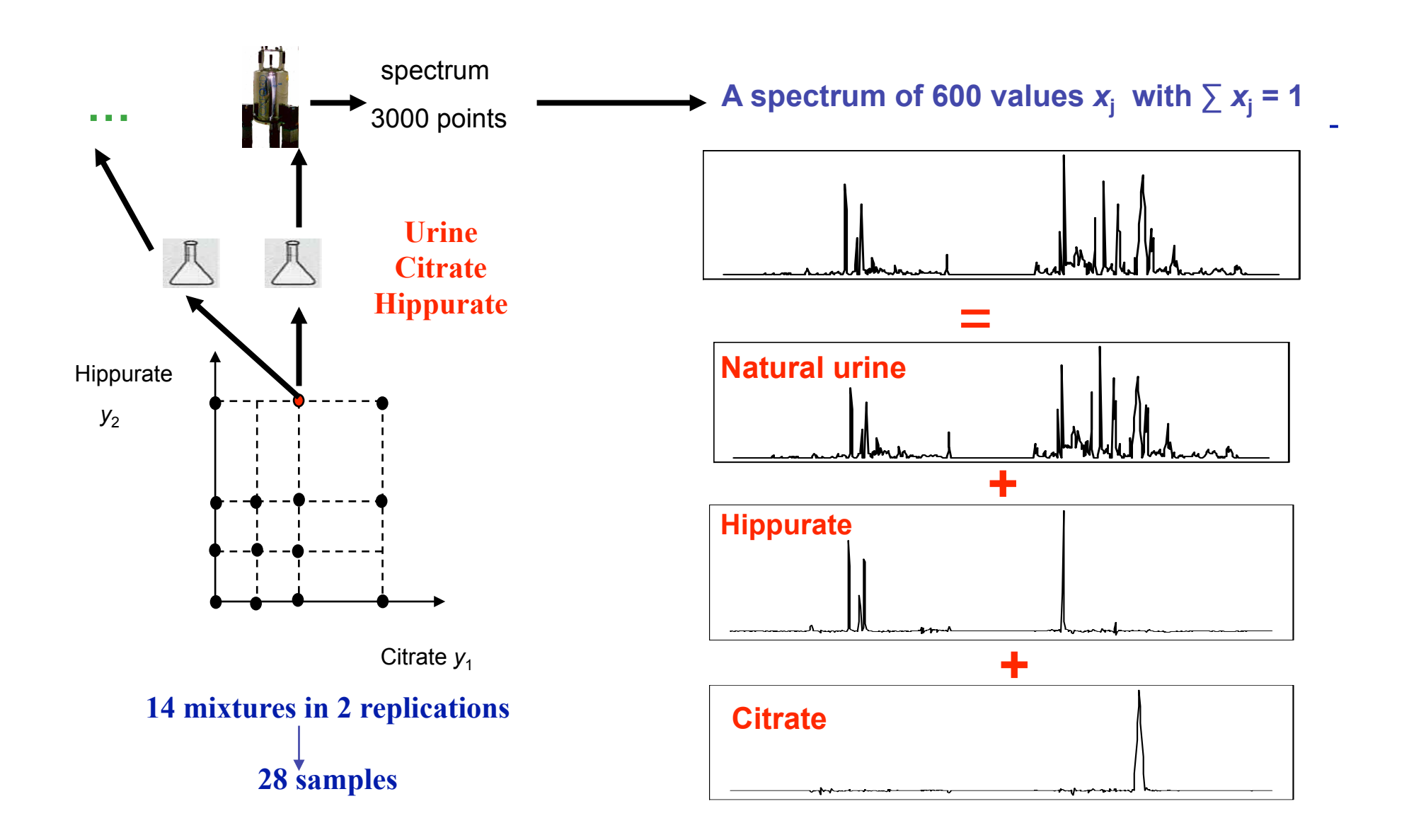

**The biomarkers to identify**.= **spectral regions corresponding to Citrate** 

![](_page_34_Picture_2.jpeg)

# **Step II: Fit a model: example**

• **For each of the**  $q = 6$  **recovered**  $s_i$  we construct a **multiple linear regression model** with 2 fixed quantitative covariates and no interaction:

$$
a_j = \beta_{j0} + \beta_{j1}y_1 + \beta_{j2} y_2 + \varepsilon_j
$$
  
Mixing weights  
for source j

• For each of the  $q$  recovered  $s_j$ , the fitted model by least square technique is :

$$
\hat{a}_j = b_{j0} + b_{j1} y_1 + b_{j2} y_2
$$

- **In this example, we want to identify biomarkers for the concentration of a drug.**  The covariate of interest is  $y_1$ .
- Output: a vector b<sub>1</sub> giving the 6 values of the effect of the drug concentration on each **of the 6 mixing weights**

![](_page_35_Picture_7.jpeg)

# **Step II: Fit a model: example**

![](_page_36_Figure_1.jpeg)

![](_page_36_Figure_2.jpeg)

![](_page_36_Figure_3.jpeg)

### **Methodology based on ICA and statistical modeling**

![](_page_37_Figure_1.jpeg)

**Step II: Mixed statistical modeling on ICA mixing weights**

$$
\mathbf{A} = \mathbf{Z}^1 \boldsymbol{\beta} + \mathbf{Z}^2 \boldsymbol{\gamma} + \boldsymbol{\epsilon}
$$

**Step III: Selection of sources identification of biomarkers**

$$
\boxed{\qquad \qquad } \mathbf{S}^{\star} \subset \mathbf{S}
$$

**Step IV: Visualization of the effect of the factor of interest on the biomarkers**

# **Step I: Comparison with the usual PCA**

• **Similarities**: projection methods linearly decomposing multi-dimensional data into components.

#### • **Differences:**

- $\triangleright$  ICA uses  $X^T$ <sub>(mxn)</sub> (PCA uses  $X$ <sub>(nxm)</sub>)
- $\triangleright$  The number of sources, *q*, has to be fixed in ICA
- $\triangleright$  Sources are not naturally sorted according to their importance in ICA
- $\triangleright$  The **independence condition** = the biggest advantage of the ICA:
	- independent components (ICA) are more meaningful than uncorrelated components (PCA)
	- **more suitable for our question in which the component of interest are not always in the direction with the maximum variance.**

![](_page_38_Figure_9.jpeg)